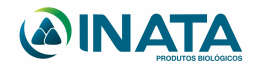

## Termo de Envio de Amostra

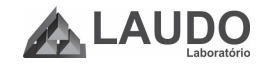

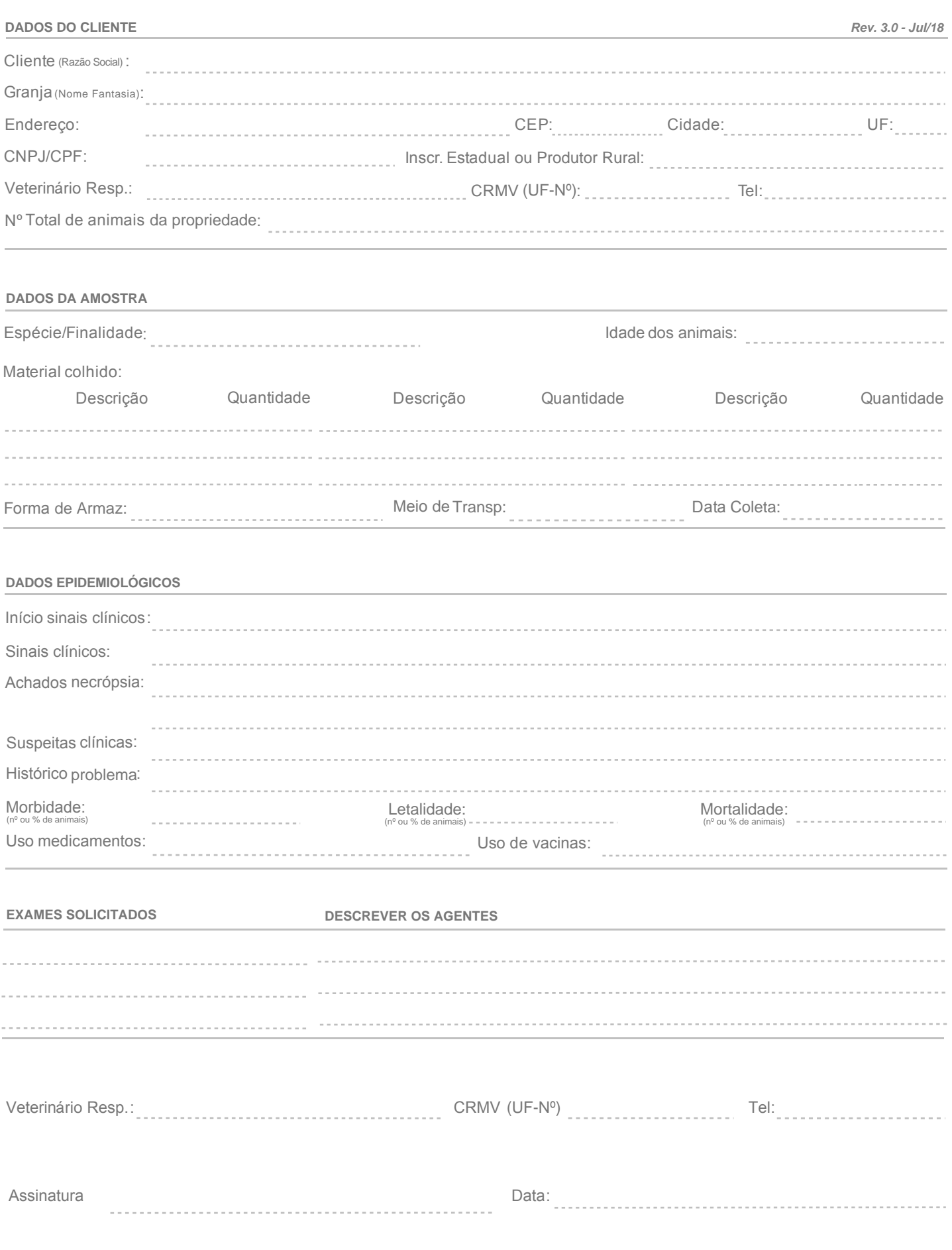

*\*Mantenha o cursor do mouse sobre os campos em azul para ler as orientações de preenchimento.*

*\*\*A finalidade do preenchimento do TEA é de fornecer as informações exigidas pela Instrução Normativa MAPA Nº 31/2003.*